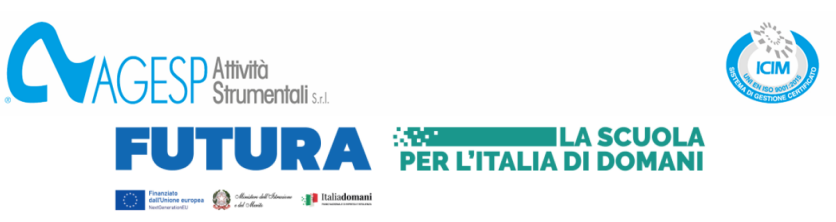

#### **Specifiche tecniche**

L'oggetto dell'affidamento consiste in tutte le prestazioni occorrenti a dare compiuta e perfetta esecuzione, mediante l'impiego di manodopera specializzata e tecnica, alla fornitura e installazione di tutta l'attrezzatura hardware e software, comprensivo di formazione tecnica, avente le seguenti indicazioni e specifiche tecniche:

#### *1. INDICAZIONI TECNICHE*

**In elenco i laboratori che verranno realizzati e/o integrati presso la sede in via Leonardo da Vinci 5, 21019 Somma Lombardo (VA)**

#### *1.1. REQUISITI PER LABORATORIO MOBILE "SIMULATORE AERONAUTICO"*

Il laboratorio mobile per il simulatore aeronautico dovrà essere composto dalla seguente attrezzatura hardware e software:

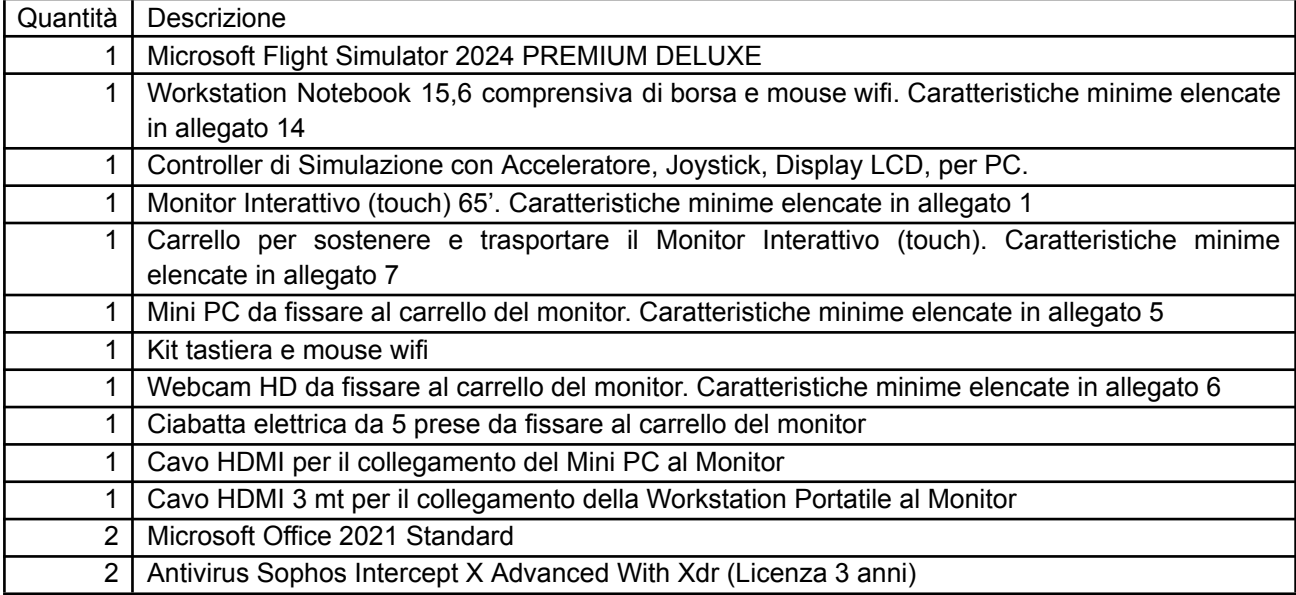

Il laboratorio dovrà prevedere la seguente installazione e configurazione:

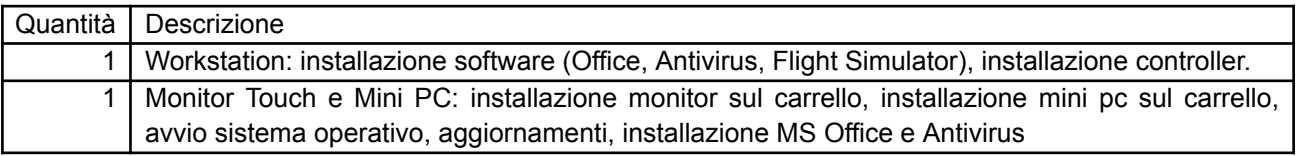

## *1.2. LABORATORIO INFORMATICO 1*

Realizzazione di un laboratorio informatico composto dalla seguente attrezzatura hardware e software:

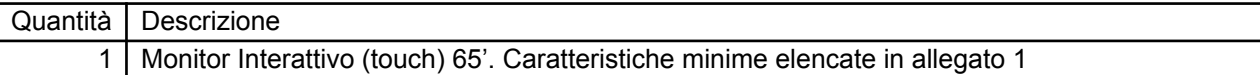

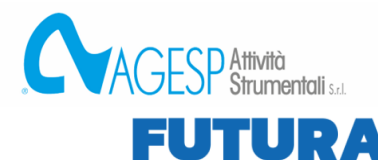

**Contract Second Contract Contract Service Contract Service Contract Contract Contract Contract Contract Contract Contract Contract Contract Contract Contract Contract Contract Contract Contract Contract Contract Contract** 

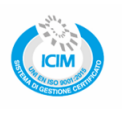

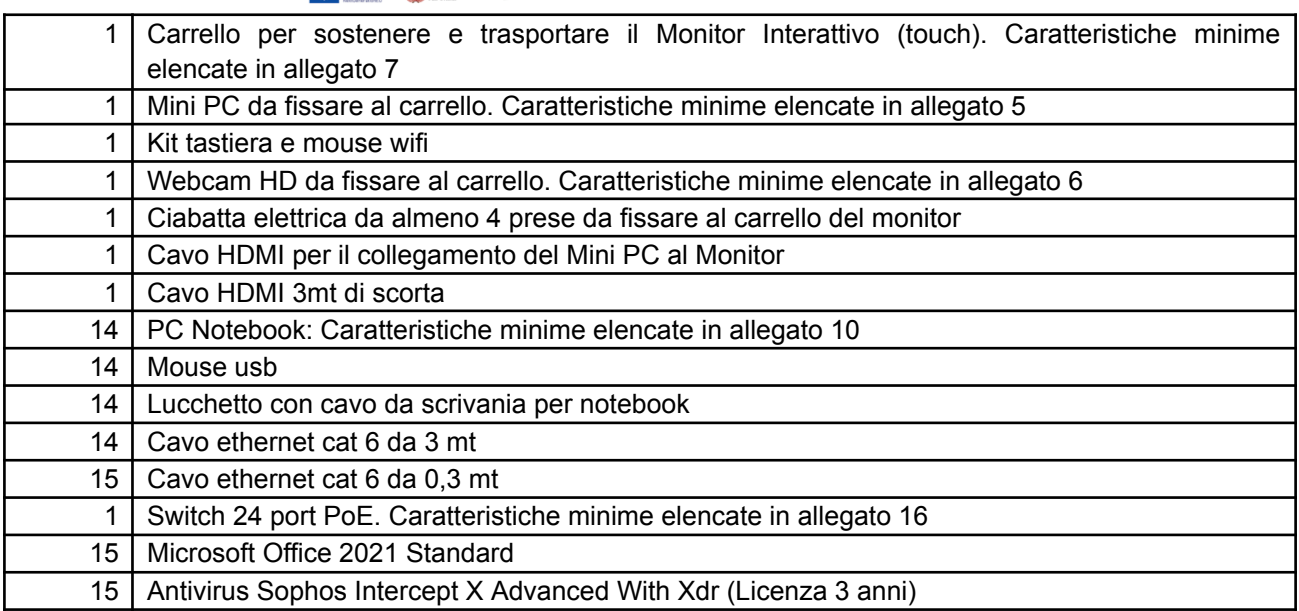

**EXECUTE LA SCUOLA<br>PER L'ITALIA DI DOMANI** 

Il laboratorio dovrà prevedere la seguente installazione e configurazione:

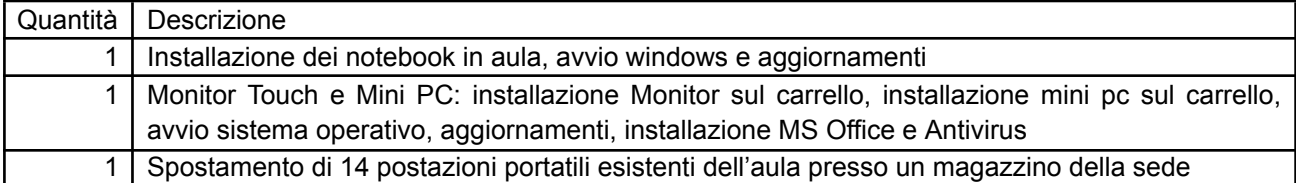

### *1.3. LABORATORIO INFORMATICO 2*

Integrazione hardware e software in un laboratorio informatico esistente con la seguente attrezzatura:

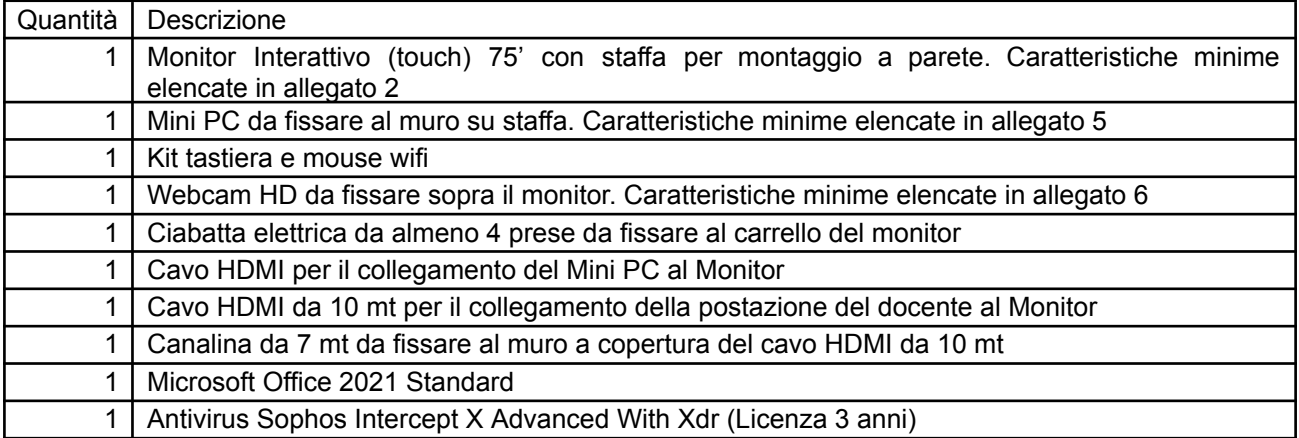

Il laboratorio dovrà prevedere la seguente installazione e configurazione:

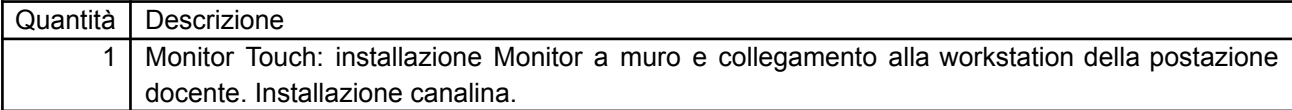

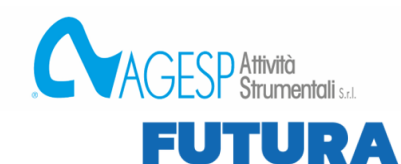

**Contract Contract Services** Contract Contract of Contract Contract Contract Contract Contract Contract Contract Contract Contract Contract Contract Contract Contract Contract Contract Contract Contract Contract Contract C

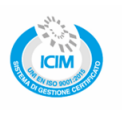

1 Mini PC: installazione mini pc dietro il monitor, avvio sistema operativo, aggiornamenti, installazione MS Office e Antivirus. 1 Rimozione Monitor Touch esistente e spostamento presso il magazzino in sede

**EXECUTIVE LA SCUOLA<br>PER L'ITALIA DI DOMANI** 

## *1.4. LABORATORIO INFORMATICO 3*

Realizzazione di un laboratorio informatico a sostituzione di un laboratorio esistente.

**External Italiadom** 

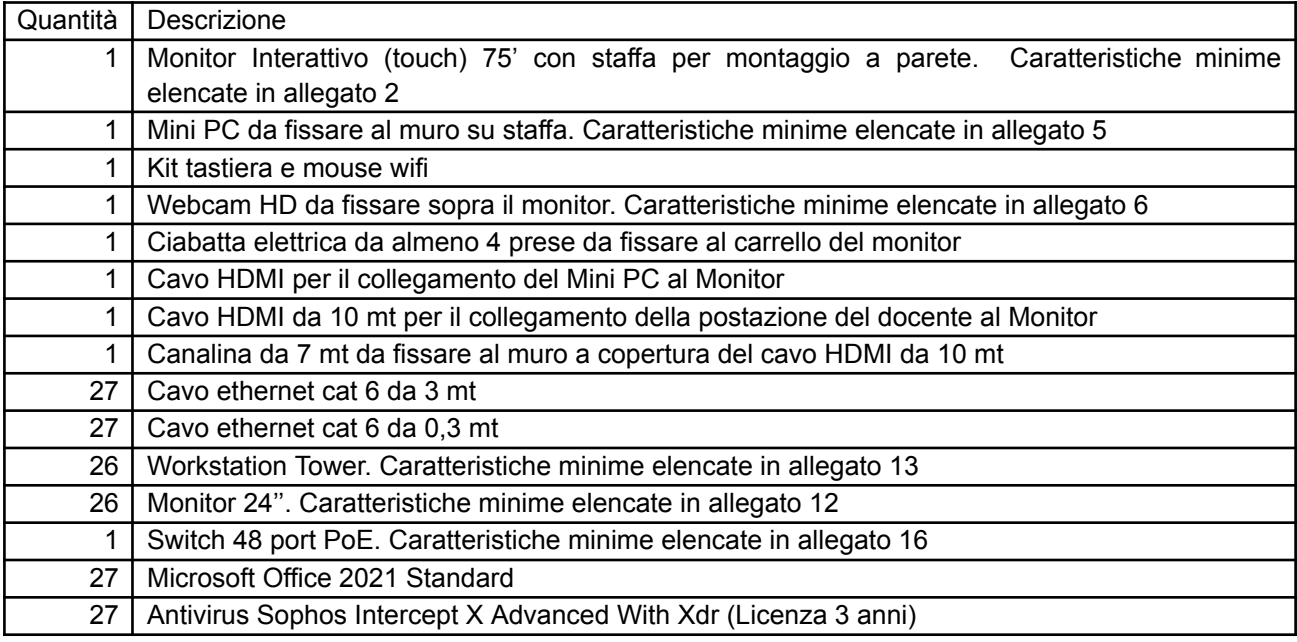

Il laboratorio dovrà prevedere la seguente installazione e configurazione:

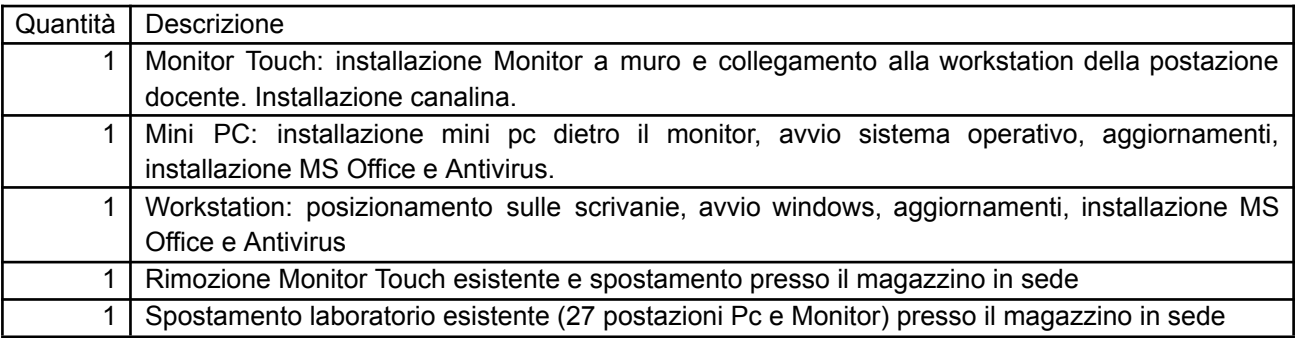

### *1.5. LABORATORIO INFORMATICO MOBILE 1*

Realizzazione di un laboratorio informatico mobile con la seguente attrezzatura hardware e software:

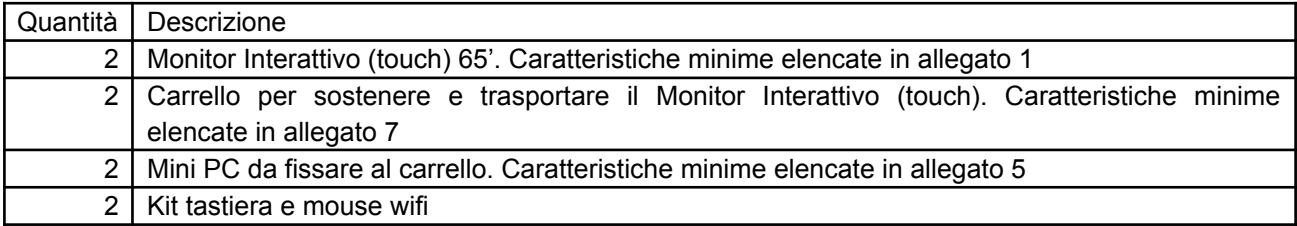

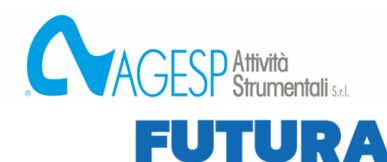

**Contract Second Contract Contract Service Contract Service Contract Contract Contract Contract Contract Contract Contract Contract Contract Contract Contract Contract Contract Contract Contract Contract Contract Contract** 

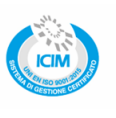

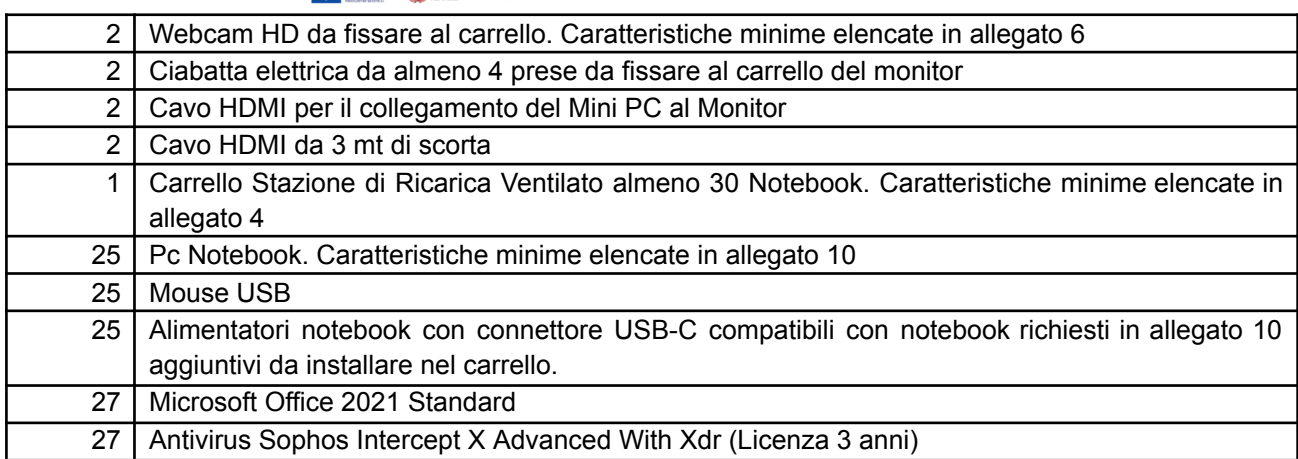

**ERENA LA SCUOLA<br>PER L'ITALIA DI DOMANI** 

Il laboratorio dovrà prevedere la seguente installazione e configurazione:

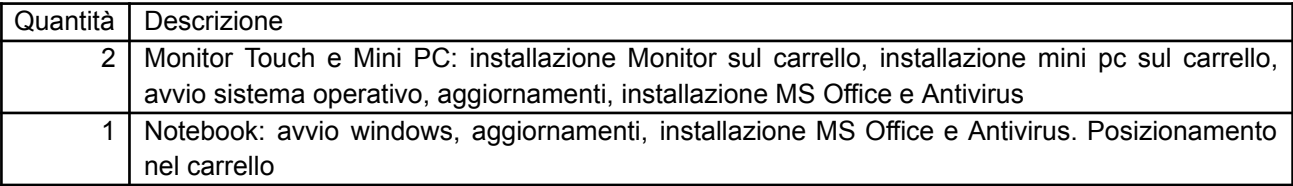

## *1.6. LABORATORIO INFORMATICO MOBILE 2*

Realizzazione di un laboratorio informatico mobile con la seguente attrezzatura hardware e software:

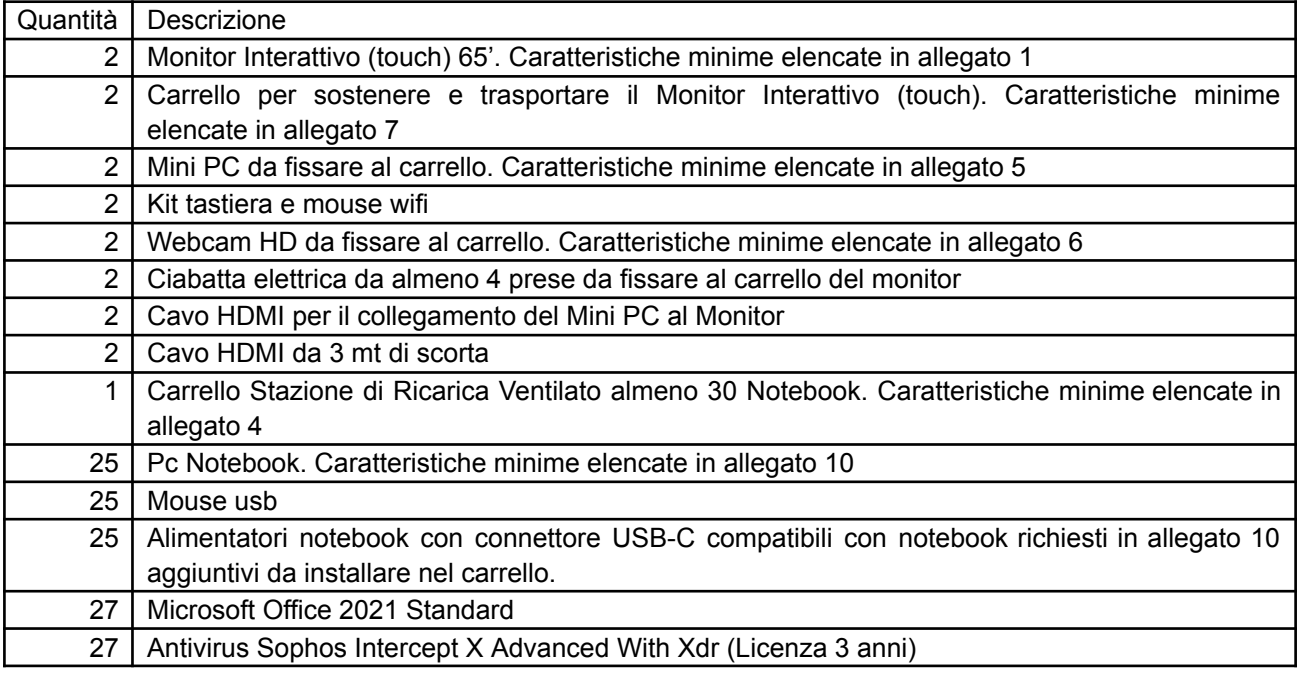

Il laboratorio dovrà prevedere la seguente installazione e configurazione:

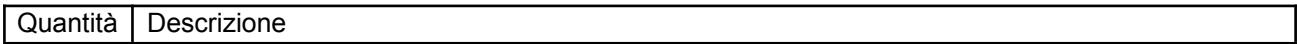

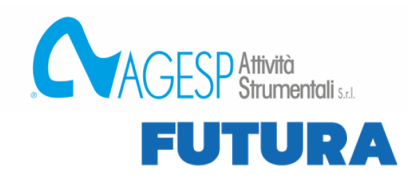

 $\sum_{i=1}^{\text{Franszists}} \frac{\text{Gaussian} \cdot \text{Gaussian}}{\text{GallUshions}} \sum_{i=1}^{\text{Gaussian} \cdot \text{Gaussian}} \sum_{i=1}^{\text{Gaussian} \cdot \text{Gaussian}}$ 

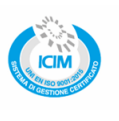

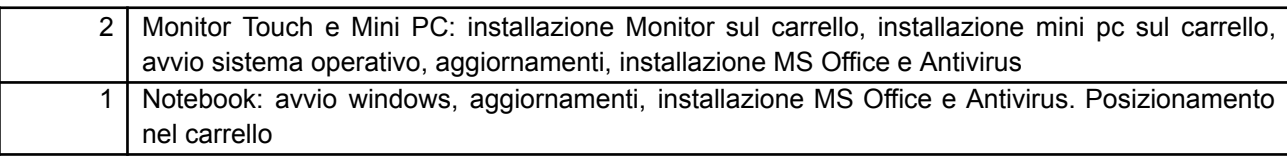

**EXECUTE LA SCUOLA<br>PER L'ITALIA DI DOMANI** 

# *1.7. LABORATORIO DI LOGISTICA*

Integrazione hardware e software in un laboratorio di logistica esistente con la seguente attrezzatura:

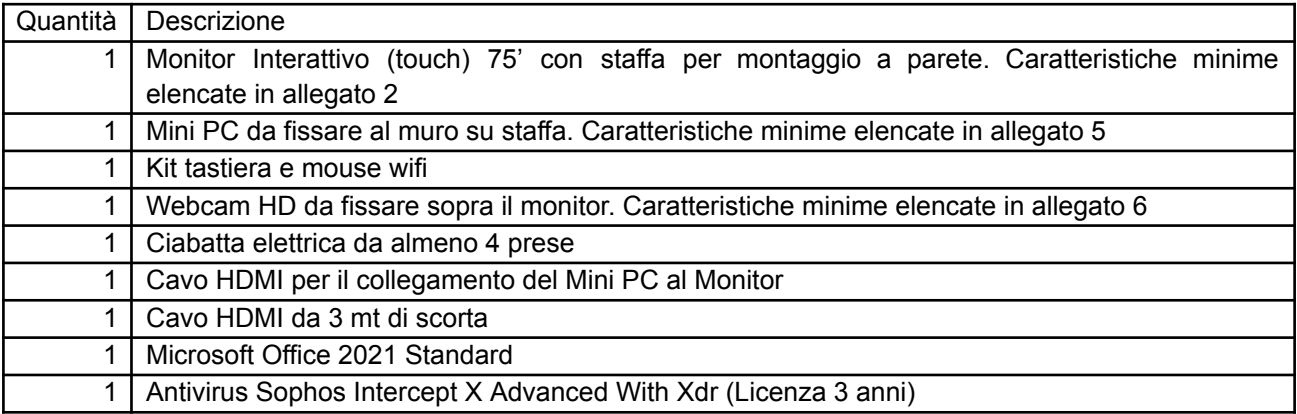

#### Il laboratorio dovrà prevedere la seguente installazione e configurazione

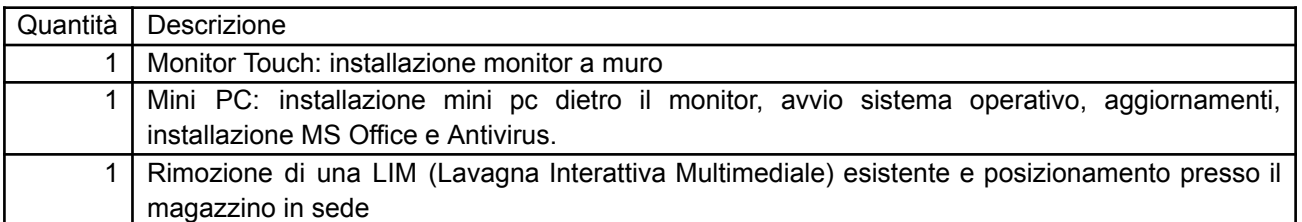

### *1.8. LABORATORIO DI MECCATRONICA*

Installazione hardware e software in un laboratorio di meccatronica con la seguente attrezzatura:

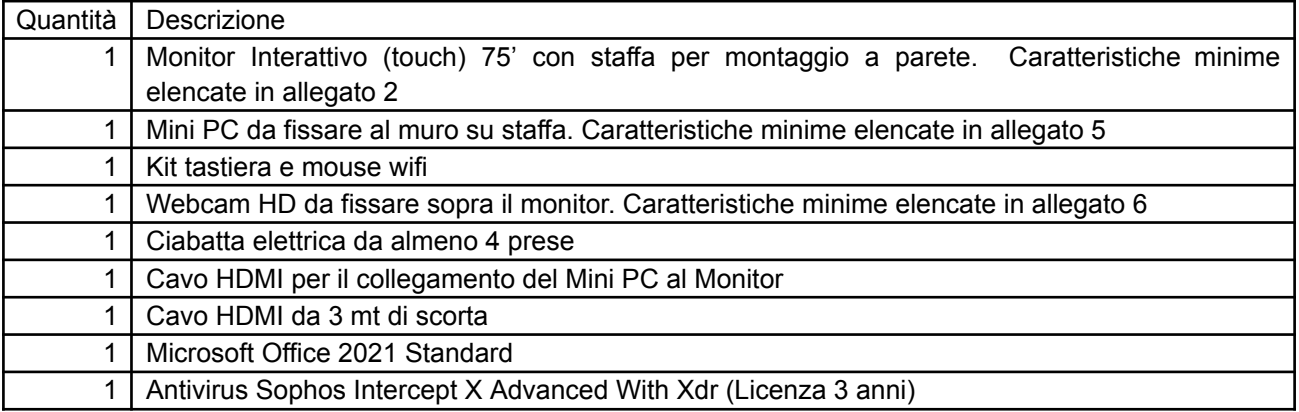

Il laboratorio dovrà prevedere la seguente installazione e configurazione

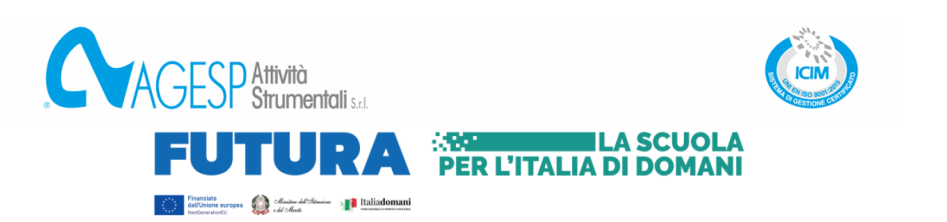

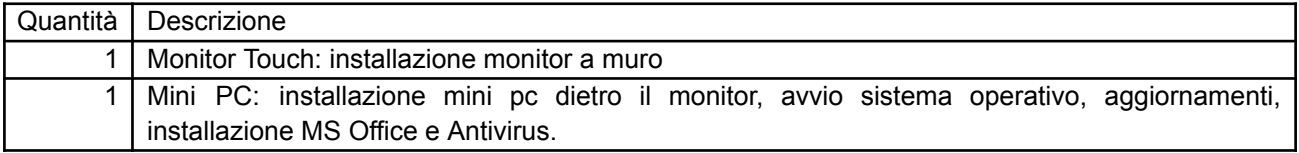

## *1.9. LABORATORIO MANUTENZIONE AERONAUTICA 1*

Integrazione hardware e software in un laboratorio di manutenzione aeronautica esistente con la seguente attrezzatura:

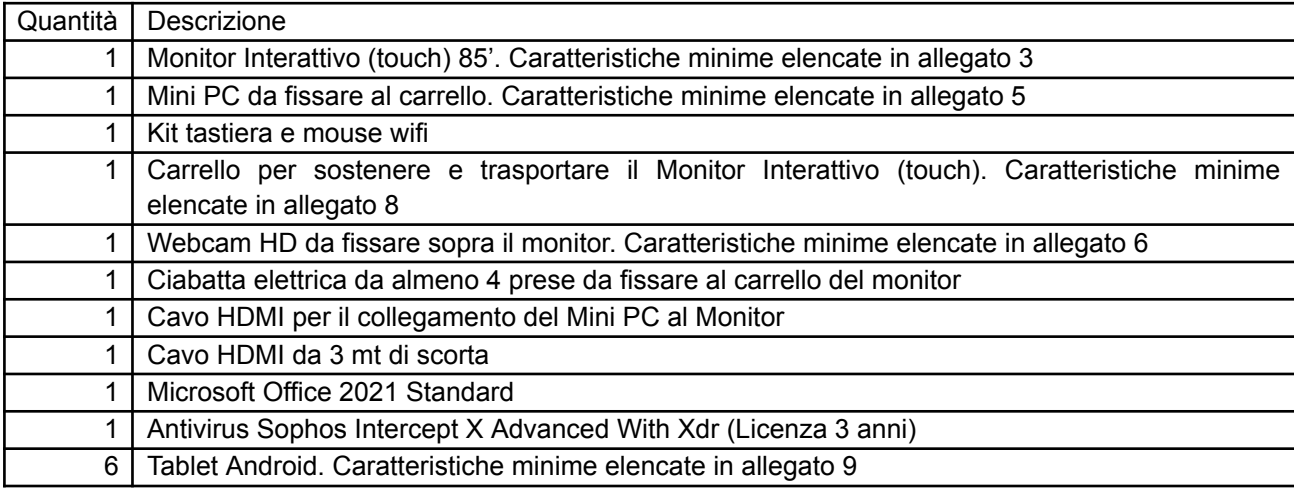

Il laboratorio dovrà prevedere la seguente installazione e configurazione:

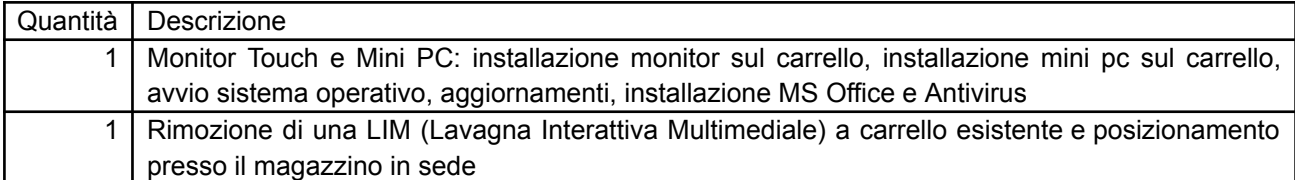

### *1.10. LABORATORIO MANUTENZIONE AERONAUTICA 2*

Integrazione hardware e software in un laboratorio di manutenzione aeronautica esistente con la seguente attrezzatura:

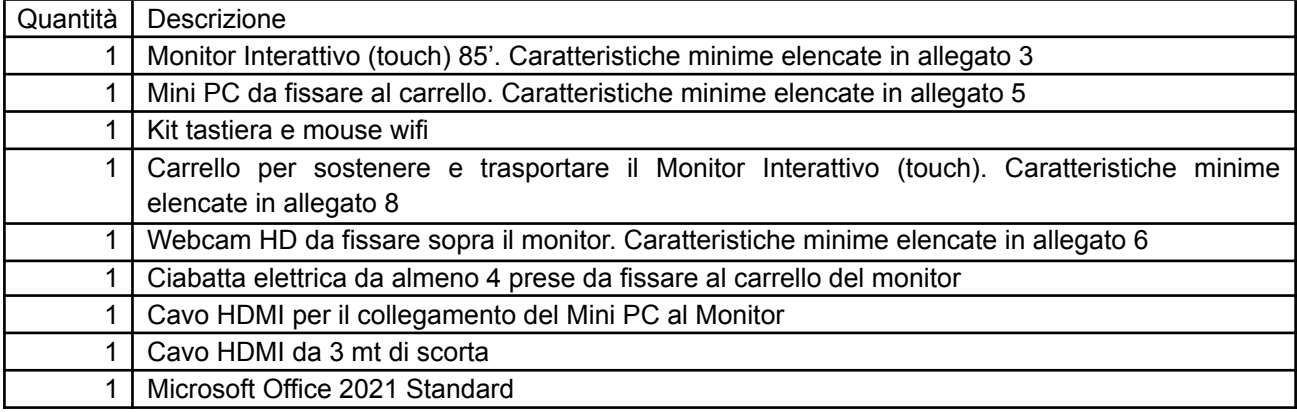

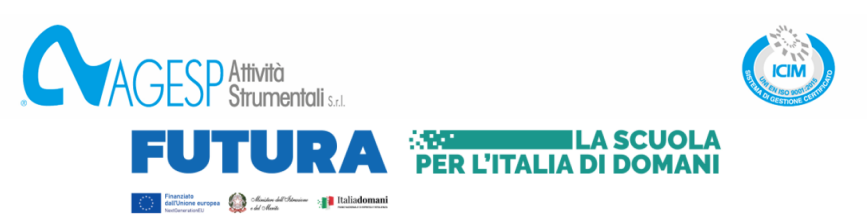

1 Antivirus Sophos Intercept X Advanced With Xdr (Licenza 3 anni)

Il laboratorio dovrà prevedere la seguente installazione e configurazione:

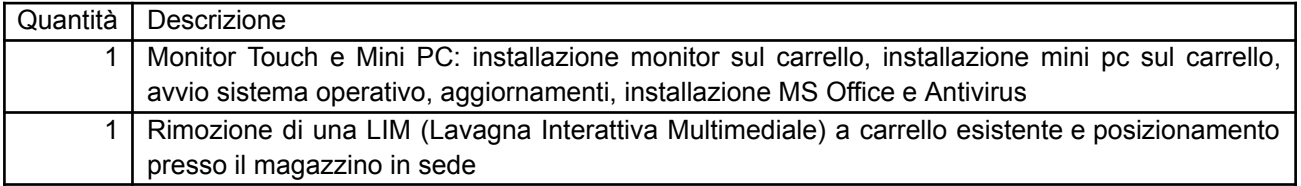

### *1.11.INFRASTRUTTURA PER LA REALIZZAZIONE DEI LABORATORI*

Realizzazione di un'infrastruttura per la sostenibilità nella realizzazione/integrazione dei laboratori con la seguente attrezzatura:

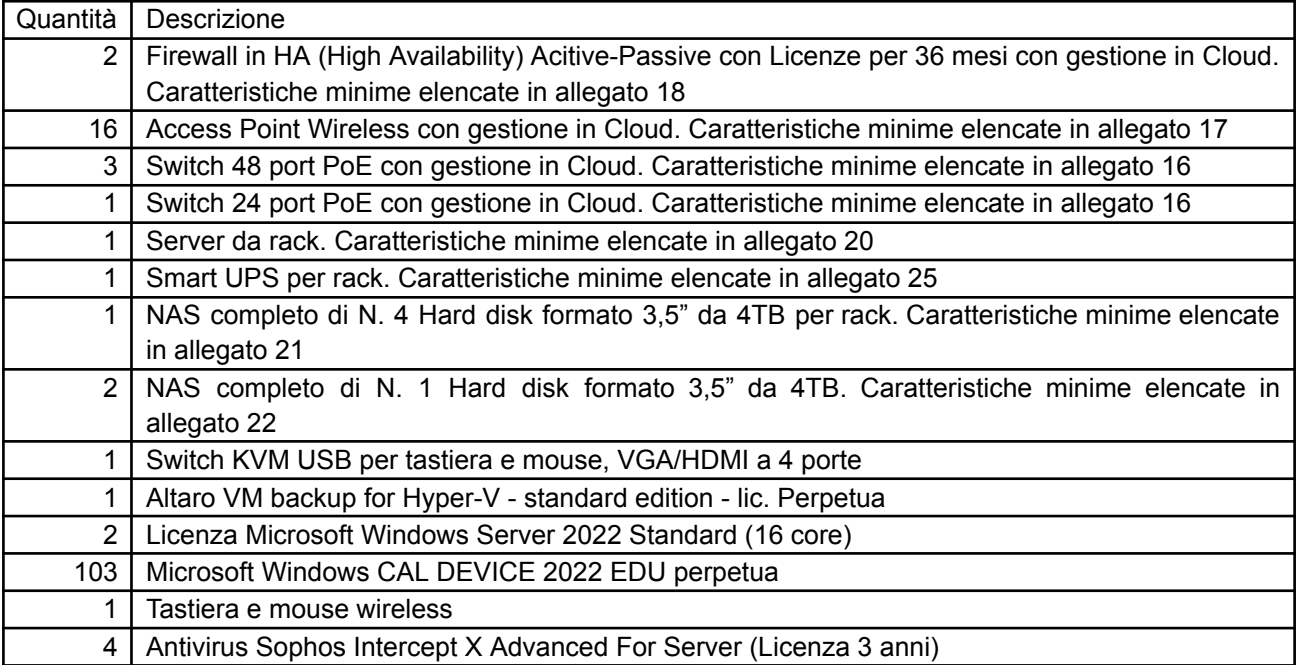

dovrà prevedere la seguente installazione e configurazione:

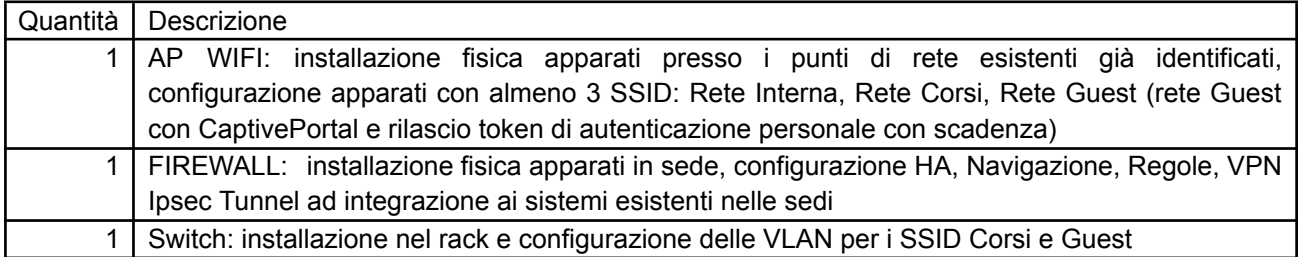

## **In elenco i laboratori che verranno realizzati e/o integrati presso gli spazi in uso alla Fondazione siti in via Brenno Cavallari, 41, 20013 Magenta (MI)**

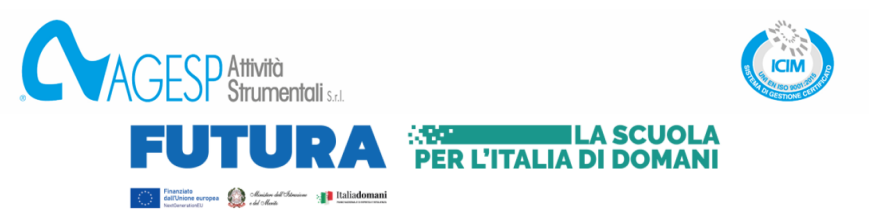

## *1.12. LABORATORIO INFORMATICO MOBILE 1*

Realizzazione di un laboratorio informatico mobile con la seguente attrezzatura hardware e software:

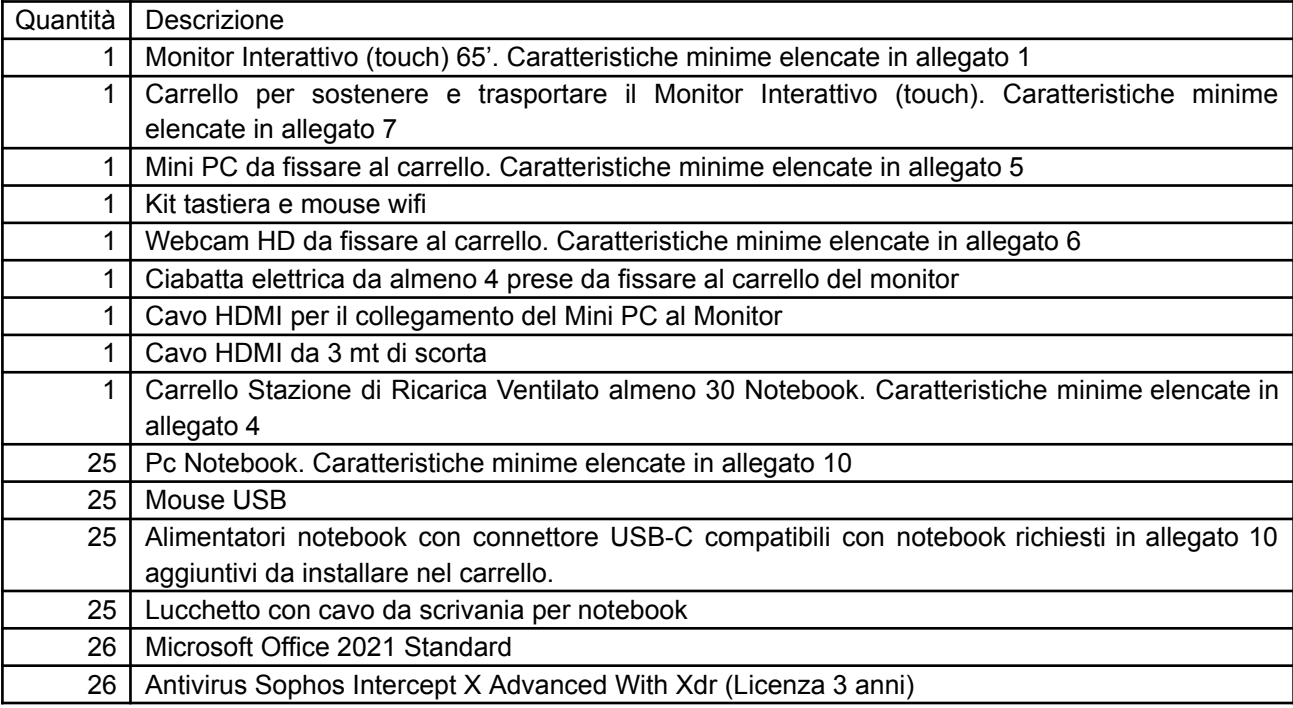

dovrà prevedere la seguente installazione e configurazione:

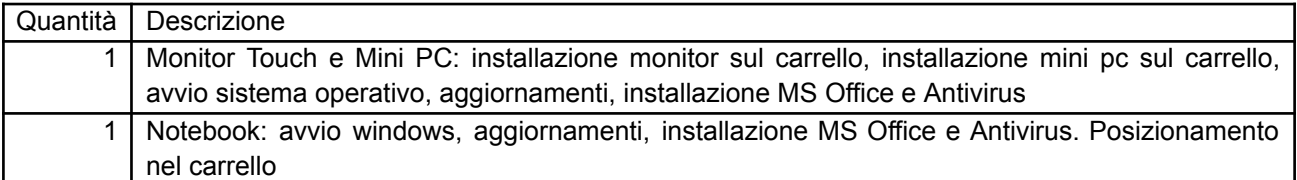

#### *1.13. INFRASTRUTTURA PER LA REALIZZAZIONE DEI LABORATORI*

Realizzazione di un'infrastruttura per la sostenibilità nella realizzazione/integrazione dei laboratori con la seguente attrezzatura:

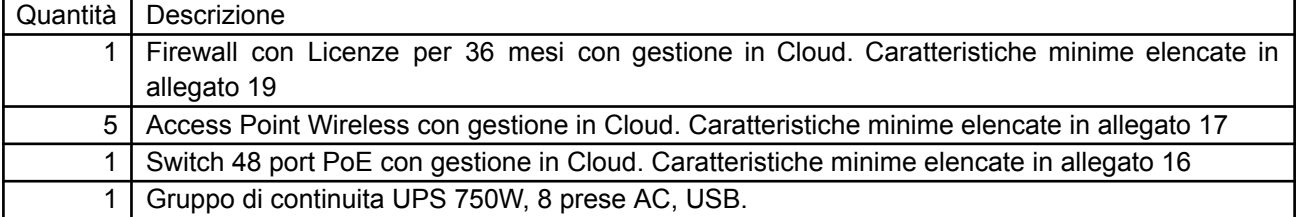

Il laboratorio dovrà prevedere la seguente installazione e configurazione

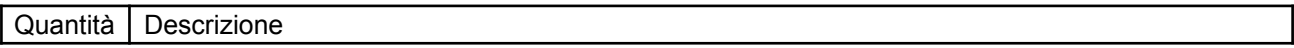

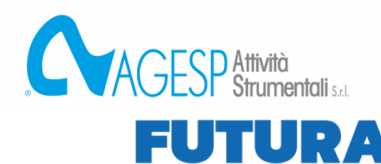

**Contract Second Contract Contract Service Contract Service Contract Contract Contract Contract Contract Contract Contract Contract Contract Contract Contract Contract Contract Contract Contract Contract Contract Contract** 

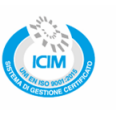

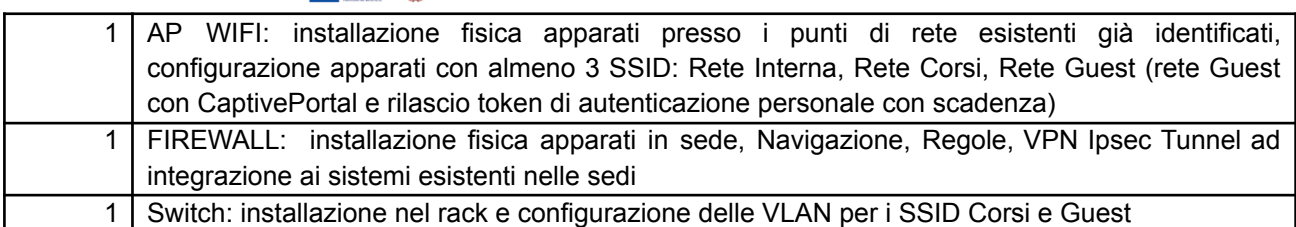

**EXECUTE LA SCUOLA<br>PER L'ITALIA DI DOMANI** 

**In elenco i laboratori che verranno realizzati e/o integrati presso la sede in via Carlo Amoretti, 78, 20157 Milano**

#### *1.14. LABORATORIO TECNOLOGICO ELETTRICO/ELETTRONICO*

Integrazione hardware e software in un laboratorio tecnologico elettrico/elettronico esistente con la seguente attrezzatura:

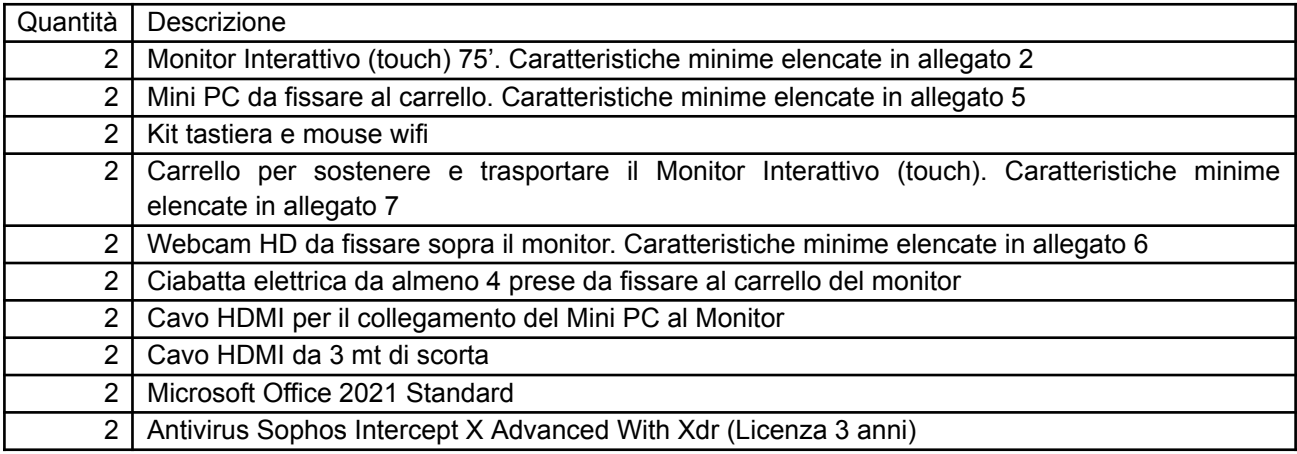

Il laboratorio dovrà prevedere la seguente installazione e configurazione:

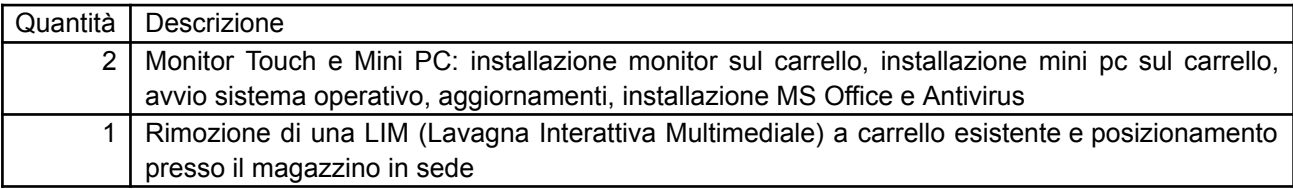

## *1.15. LABORATORIO INFORMATICO 1*

Integrazione hardware e software in un laboratorio informatico esistente con la seguente attrezzatura:

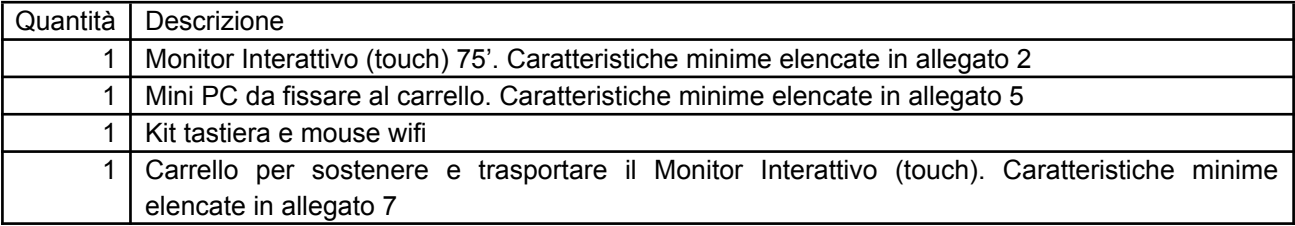

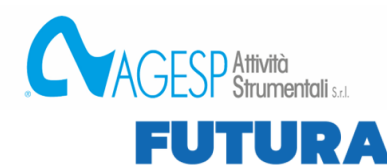

Finanziate<br>dell'Unione europea<br>dell'Unione europea

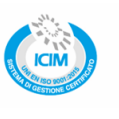

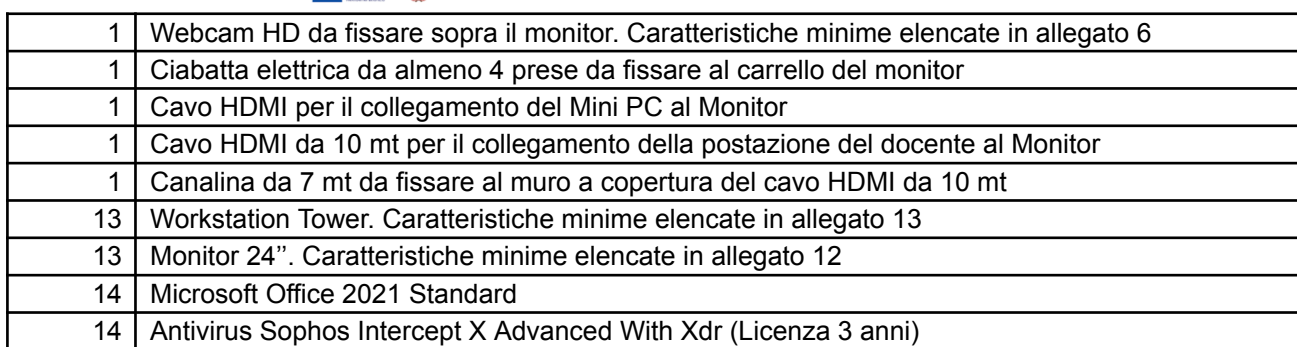

**ERENA LA SCUOLA<br>PER L'ITALIA DI DOMANI** 

Il laboratorio dovrà prevedere la seguente installazione e configurazione:

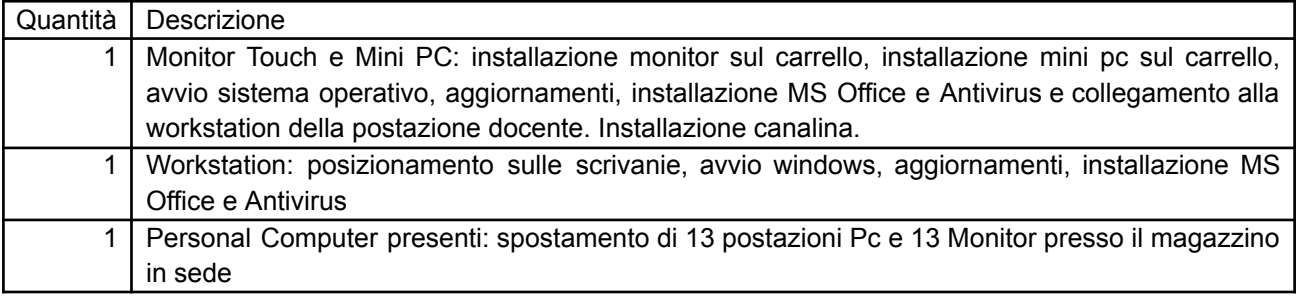

# *1.16. LABORATORIO INFORMATICO MOBILE 1*

Realizzazione di un laboratorio informatico mobile con la seguente attrezzatura hardware e software:

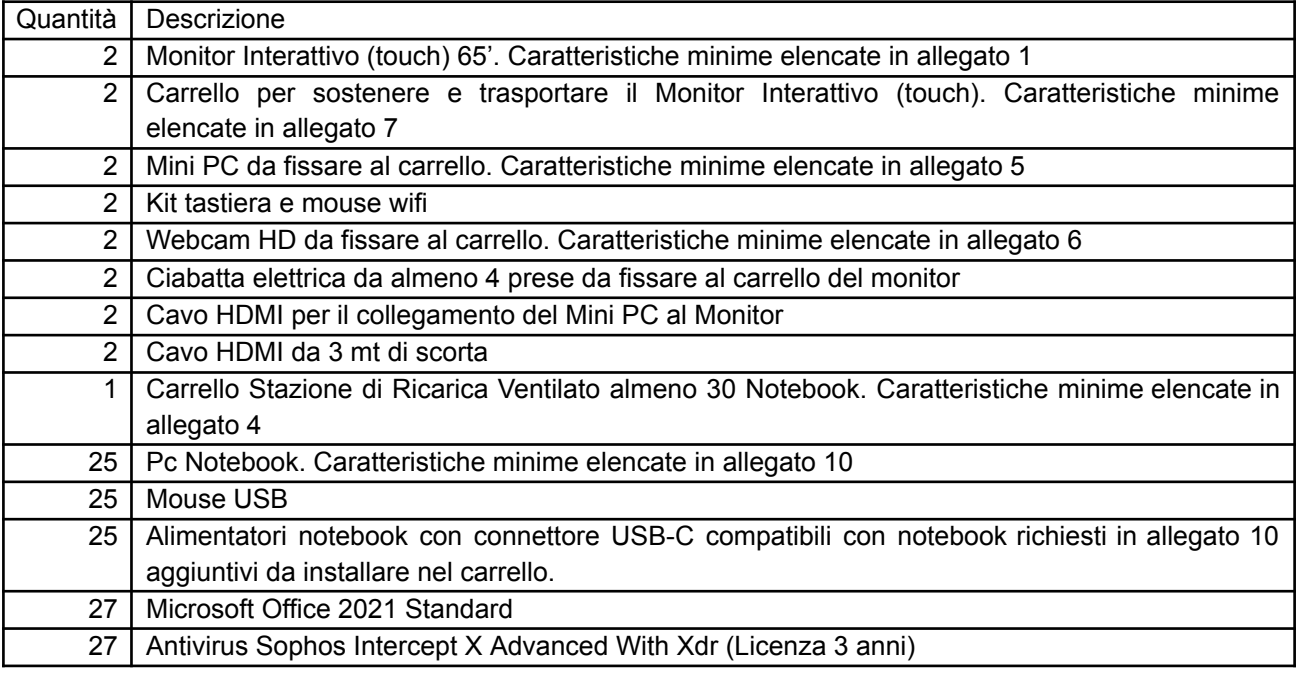

Il laboratorio dovrà prevedere la seguente installazione e configurazione:

Quantità | Descrizione

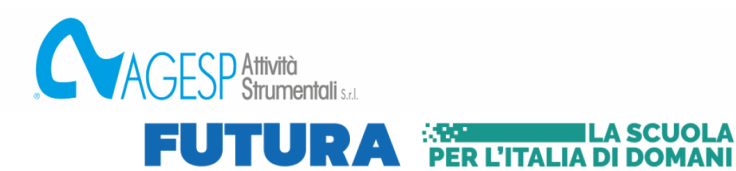

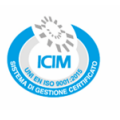

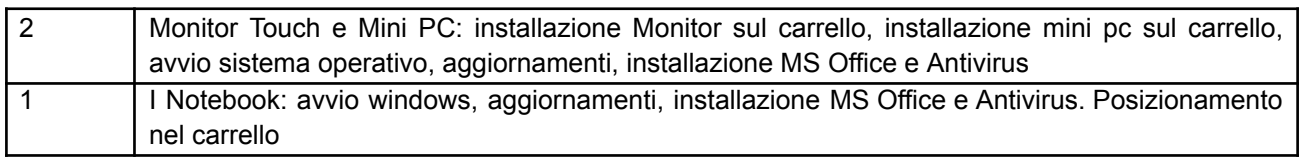

# *1.17. LABORATORIO INFORMATICO MOBILE 2*

Realizzazione di un laboratorio informatico mobile con la seguente attrezzatura hardware e software:

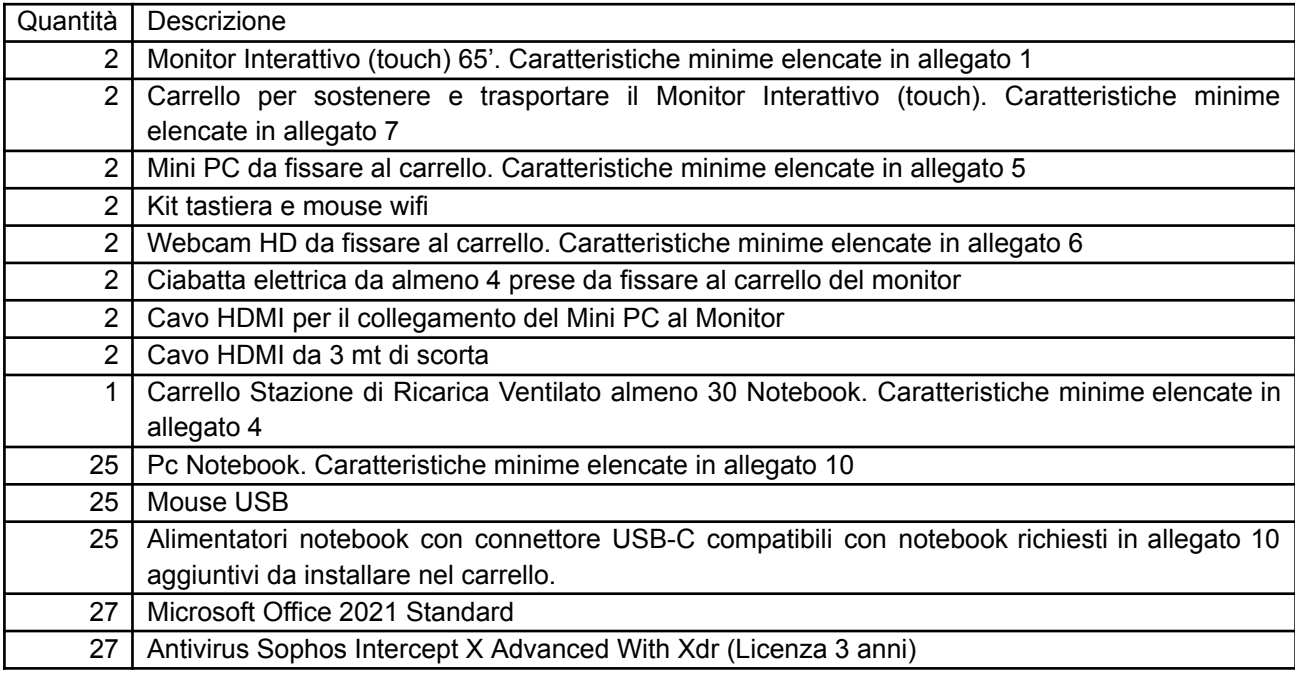

Il laboratorio dovrà prevedere la seguente installazione e configurazione:

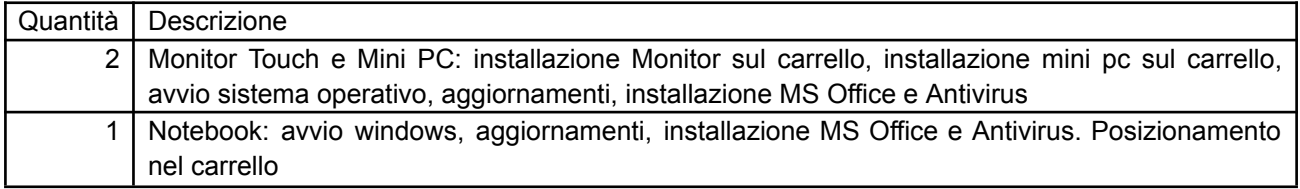

## *1.18. LABORATORIO INFORMATICO MOBILE 3*

Integrazione hardware e software per la realizzazione di un laboratorio informatico mobile con la seguente attrezzatura:

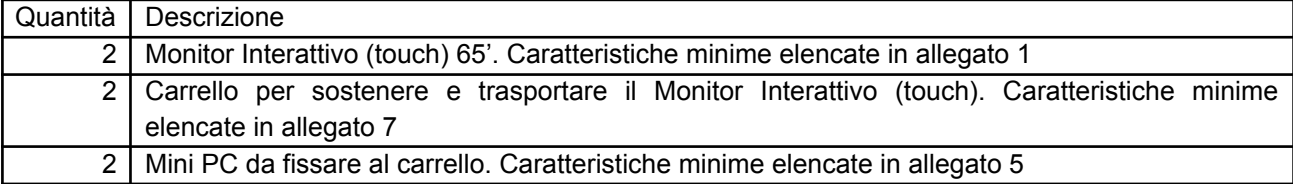

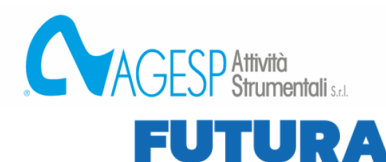

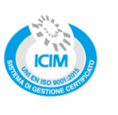

**ILA SCUOLA** 

PER L'ITALIA DI DOMANI

# 2 | Kit tastiera e mouse wifi 2 Webcam HD da fissare al carrello. Caratteristiche minime elencate in allegato 6 2 Ciabatta elettrica da almeno 4 prese da fissare al carrello del monitor 2 | Cavo HDMI per il collegamento del Mini PC al Monitor 2 | Cavo HDMI da 3 mt di scorta 1 Carrello Stazione di Ricarica Ventilato almeno 30 Notebook. Caratteristiche minime elencate in allegato 4 25 Alimentatori per notebook esistenti HP 250 G8/G9 aggiuntivi da installare nel carrello 27 | Microsoft Office 2021 Standard 2 Antivirus Sophos Intercept X Advanced With Xdr (Licenza 3 anni)

Il laboratorio dovrà prevedere la seguente installazione e configurazione:

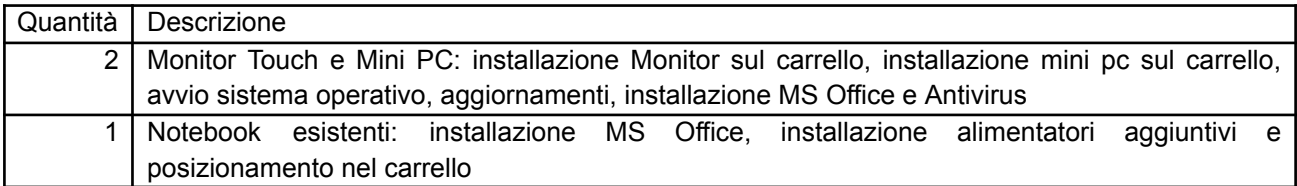

# *1.19. LABORATORIO INFORMATICO MOBILE 4*

Realizzazione di un laboratorio informatico mobile con la seguente attrezzatura hardware e software:

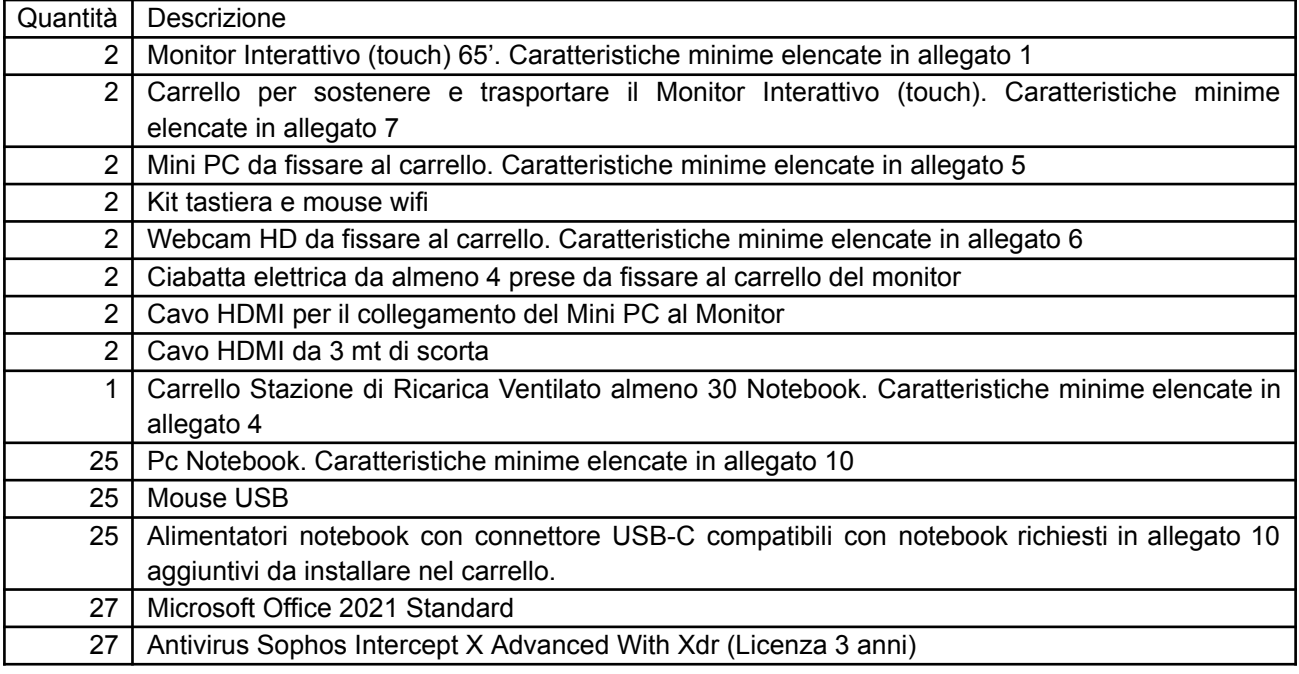

Il laboratorio dovrà prevedere la seguente installazione e configurazione:

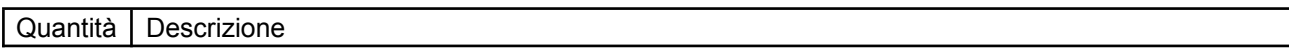

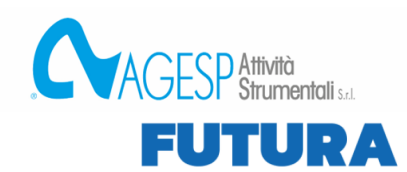

 $\begin{tabular}{|c|c|c|c|c|} \hline \multicolumn{3}{|c|}{\textbf{Analytic}} & \multicolumn{2}{|c|}{\textbf{Analytic}} & \multicolumn{2}{|c|}{\textbf{Analytic}} & \multicolumn{2}{|c|}{\textbf{Analytic}} & \multicolumn{2}{|c|}{\textbf{Analytic}} & \multicolumn{2}{|c|}{\textbf{Analytic}} & \multicolumn{2}{|c|}{\textbf{Analytic}} & \multicolumn{2}{|c|}{\textbf{Analytic}} & \multicolumn{2}{|c|}{\textbf{Analytic}} & \multicolumn{2}{|c|}{\textbf{Analytic}}$ 

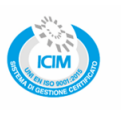

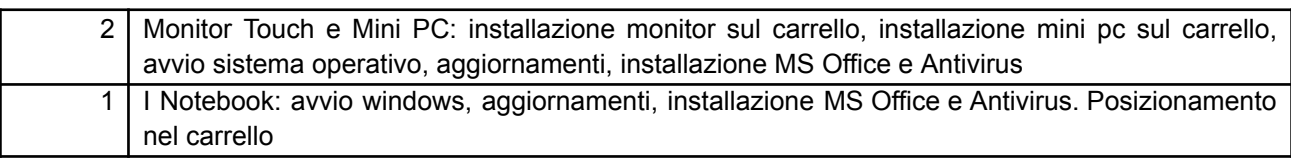

**EXECUTE LA SCUOLA<br>PER L'ITALIA DI DOMANI** 

## *1.20. LABORATORIO INFORMATICO MOBILE 5*

Realizzazione di un laboratorio informatico mobile con la seguente attrezzatura hardware e software:

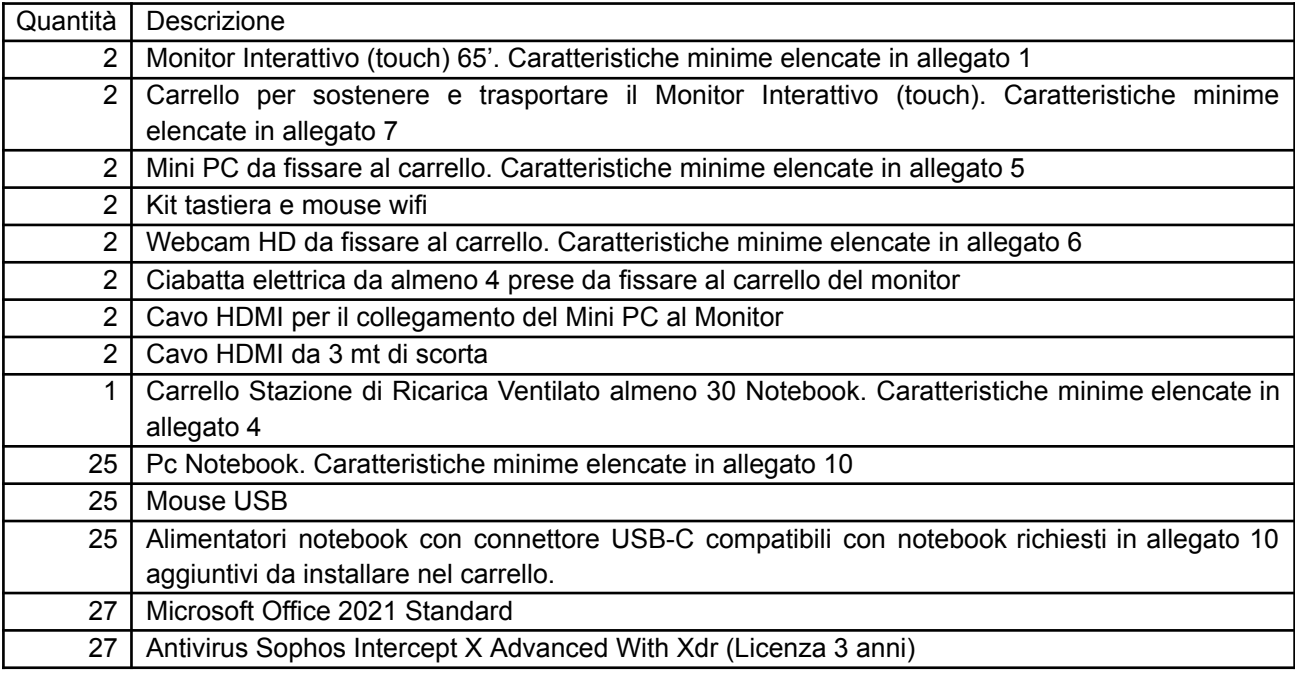

Il laboratorio dovrà prevedere la seguente installazione e configurazione:

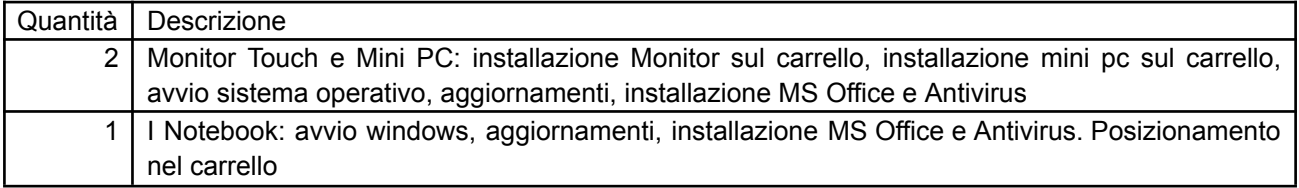

### *1.21. LABORATORIO INFORMATICO MOBILE 6*

Realizzazione di un laboratorio informatico mobile con la seguente attrezzatura hardware e software:

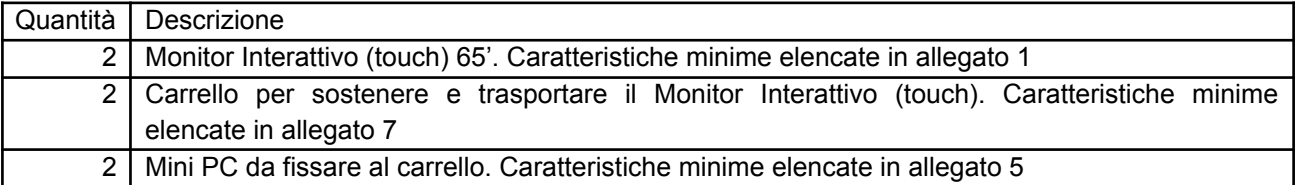

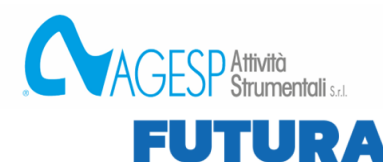

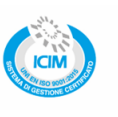

**ILA SCUOLA** 

PER L'ITALIA DI DOMANI

# 2 | Kit tastiera e mouse wifi 2 Webcam HD da fissare al carrello. Caratteristiche minime elencate in allegato 6 2 Ciabatta elettrica da almeno 4 prese da fissare al carrello del monitor 2 Cavo HDMI per il collegamento del Mini PC al Monitor 2 | Cavo HDMI da 3 mt di scorta 1 Carrello Stazione di Ricarica Ventilato almeno 30 Notebook. Caratteristiche minime elencate in allegato 4 25 | Pc Notebook. Caratteristiche minime elencate in allegato 10 25 Mouse USB 25 Alimentatori notebook con connettore USB-C compatibili con notebook richiesti in allegato 10 aggiuntivi da installare nel carrello. 27 | Microsoft Office 2021 Standard 27 | Antivirus Sophos Intercept X Advanced With Xdr (Licenza 3 anni)

Il laboratorio dovrà prevedere la seguente installazione e configurazione:

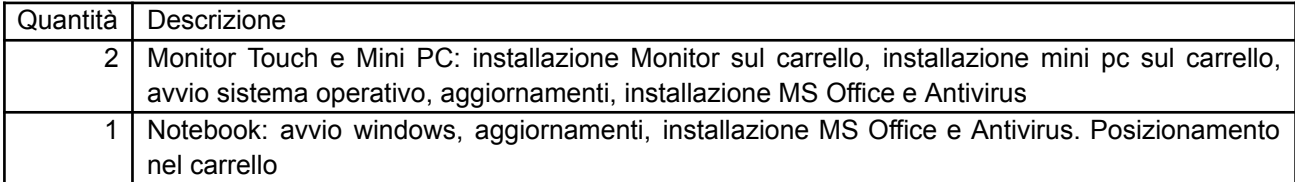

## *1.22. LABORATORIO DI LOGISTICA*

Integrazione hardware e software in un laboratorio di logistica esistente con la seguente attrezzatura:

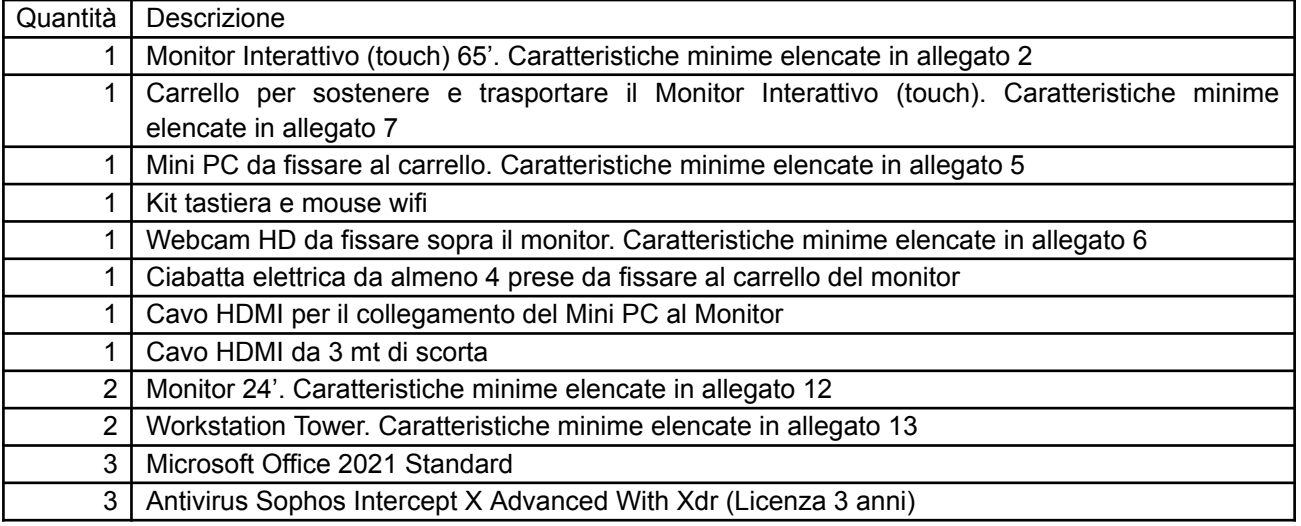

Il laboratorio dovrà prevedere la seguente installazione e configurazione

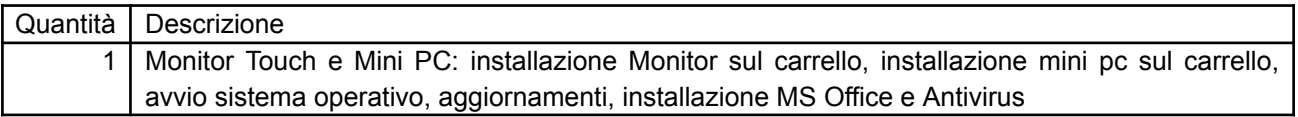

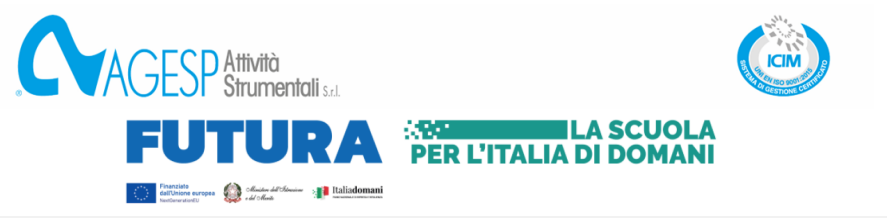

## *1.23. LABORATORIO DI MECCATRONICA*

Integrazione hardware e software in un laboratorio di meccatronica esistente con la seguente attrezzatura:

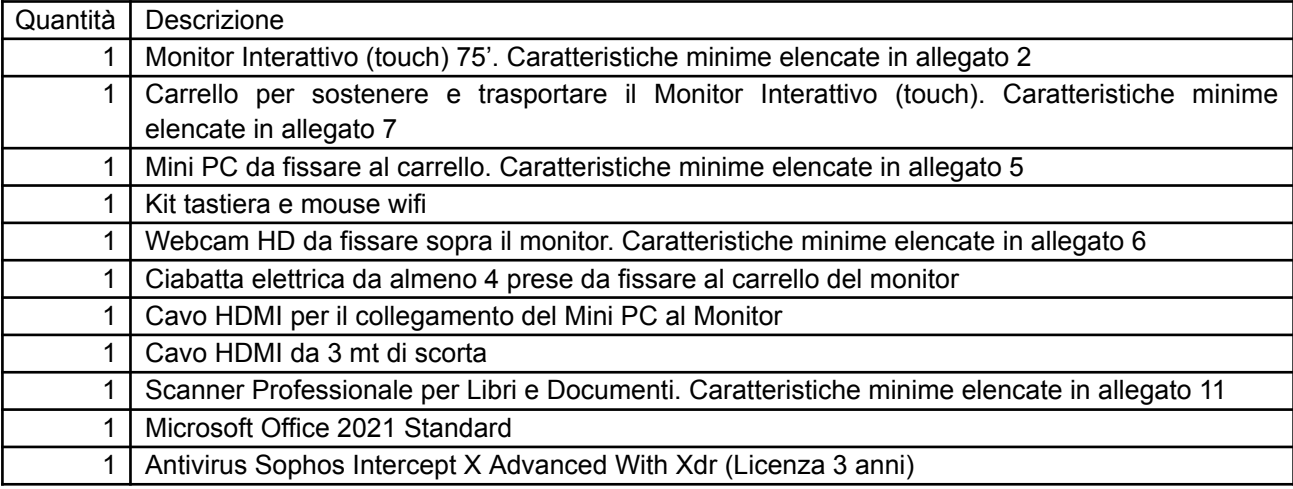

Il laboratorio dovrà prevedere la seguente installazione e configurazione

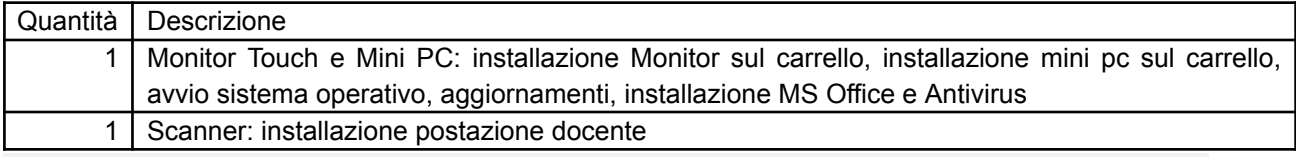

# *1.24. LABORATORIO INFORMATICO CAD-CAM*

Realizzazione di un laboratorio informatico CAD-CAM con la seguente attrezzatura:

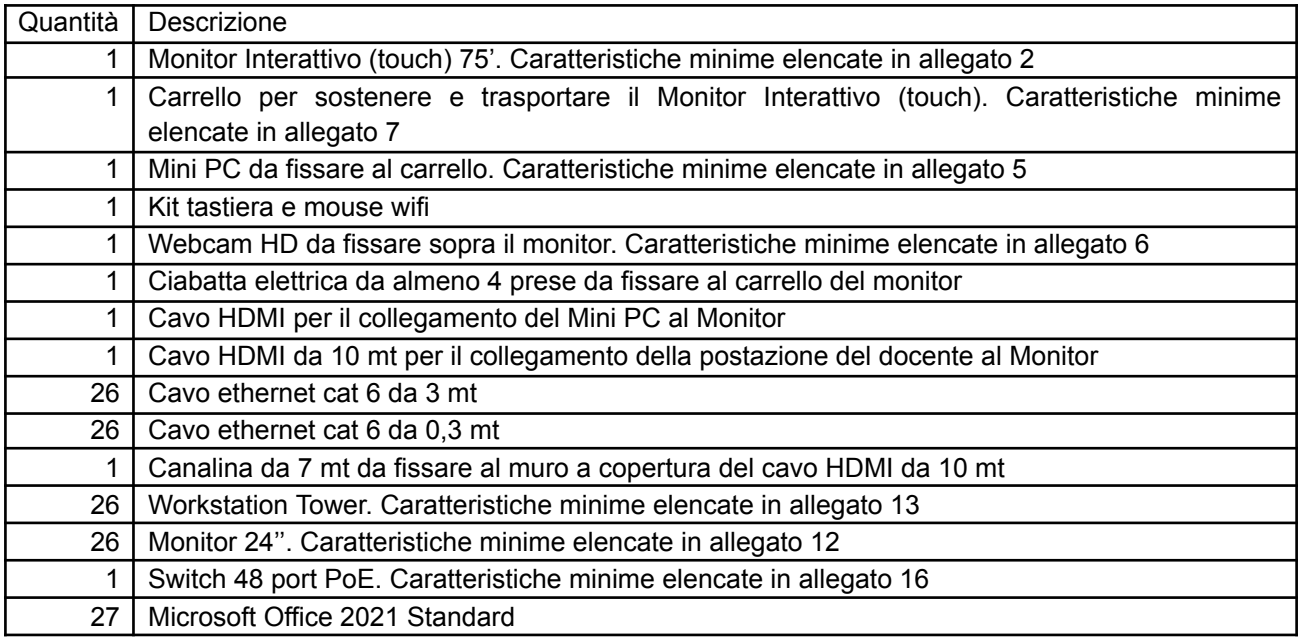

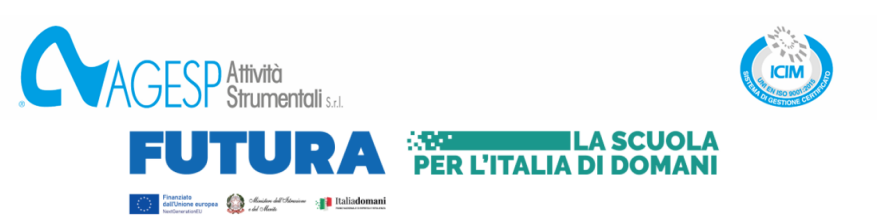

#### 27 | Antivirus Sophos Intercept X Advanced With Xdr (Licenza 3 anni)

Il laboratorio dovrà prevedere la seguente installazione e configurazione:

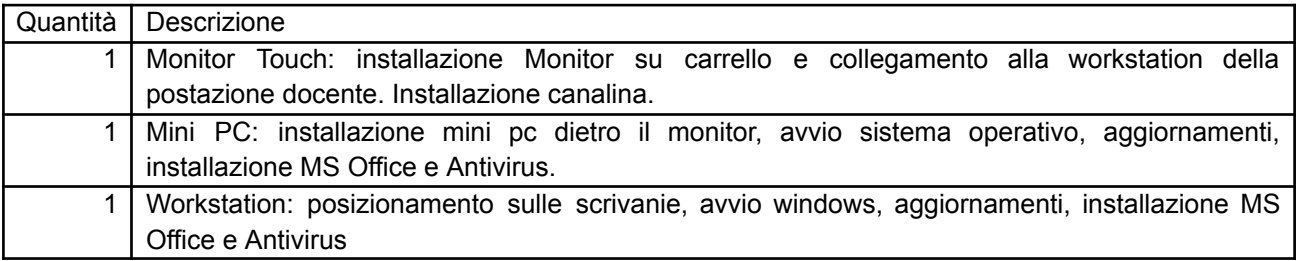

## *1.25. LABORATORIO REALTA' VIRTUALE*

Realizzazione di un laboratorio per la realtà virtuale con la seguente attrezzatura:

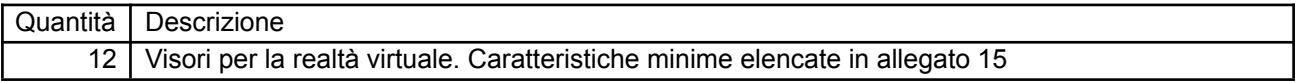

Il laboratorio dovrà prevedere la seguente installazione e configurazione:

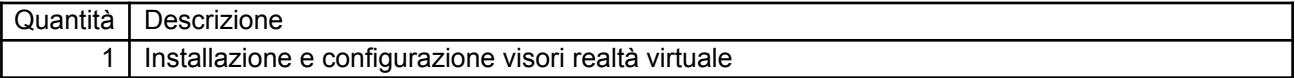

### *1.26. INFRASTRUTTURA PER LA REALIZZAZIONE DEI LABORATORI*

Realizzazione di un'infrastruttura per la sostenibilità nella realizzazione/integrazione dei laboratori con la seguente attrezzatura:

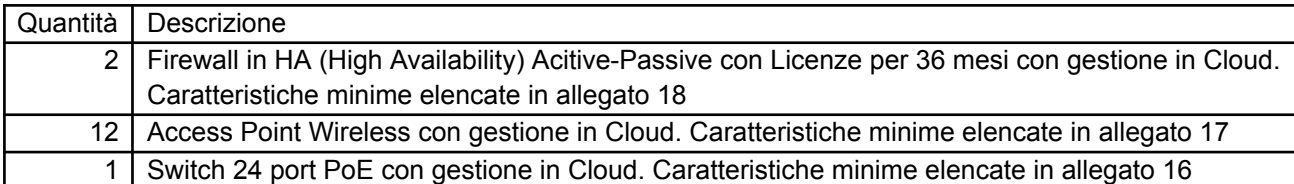

dovrà prevedere la seguente installazione e configurazione:

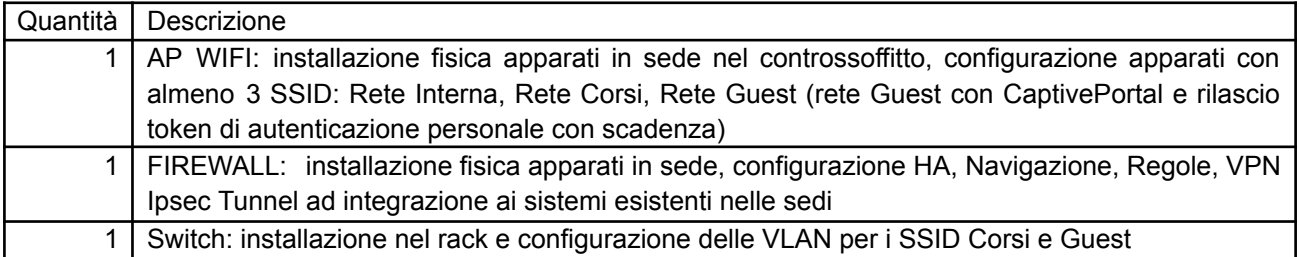